# **b.2.1.3.- Get the file URL for download**

[ [Request configuration](#page-0-0) ] [ [a.- Headers](#page-0-1) ] [ [b.- Body](#page-0-2) ] [ [c.- Pre-request script](#page-1-0) ] [ [d.- Tests script](#page-1-1) ] [ [Expected response](#page-1-2) ] [ [e.- Body](#page-1-3) ] [ [f.- Headers](#page-2-0) ] [ [g.](#page-2-1) [- Test results](#page-2-1) ]

The Postman request:

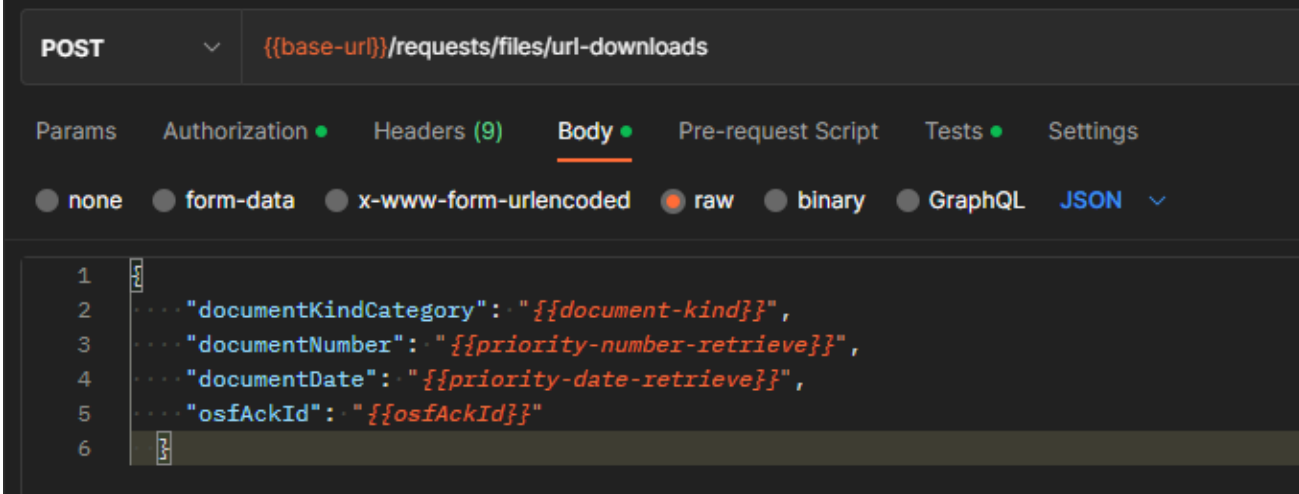

# <span id="page-0-0"></span>Request configuration

#### <span id="page-0-1"></span>**a.- Headers**

Standard headers, nothing to update here.

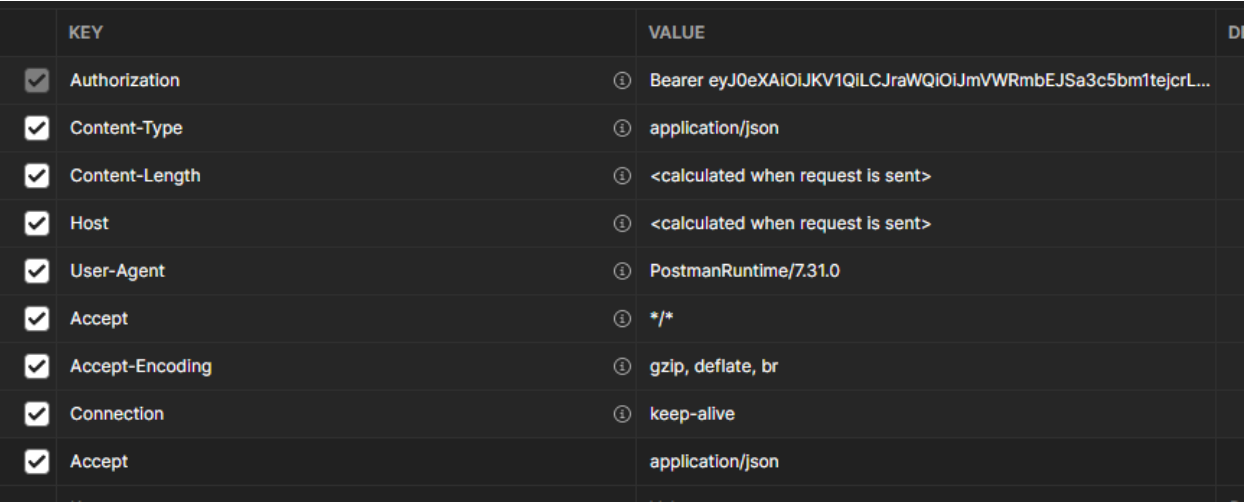

#### <span id="page-0-2"></span>**b.- Body**

Values that are used for this demo (selected as Postman type RAW):

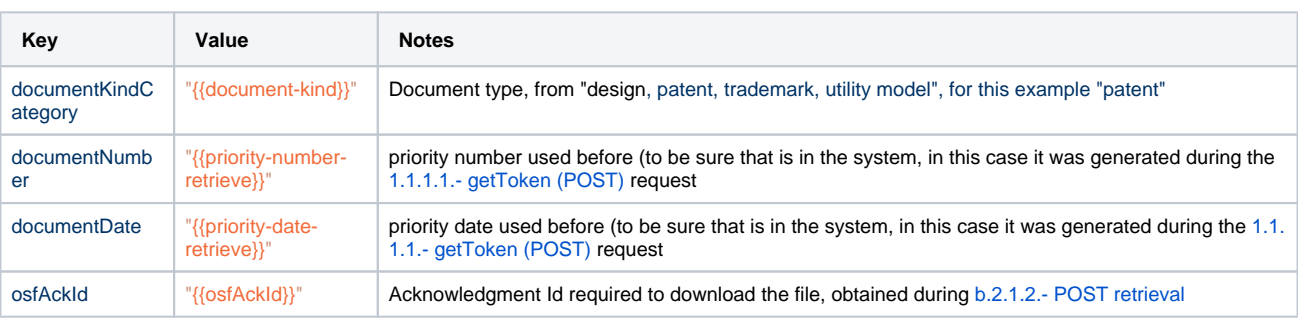

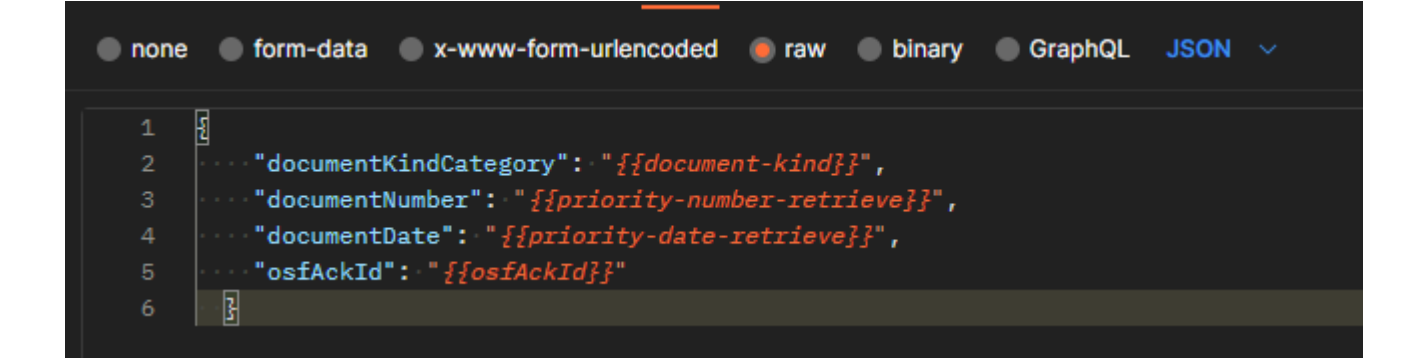

#### <span id="page-1-0"></span>**c.- Pre-request script**

Is not used for this request

#### <span id="page-1-1"></span>**d.- Tests script**

The following script is executed after the request is sent, to evaluate the response and also to set up environment variables (if they are needed for following requests)

```
// following test will verify the expected response code for this request
pm.test("Status code is 201", function () {
    pm.response.to.have.status(201);
});
//following test checks that the checksum for the file is not null
pm.test("fileChecksum", function () {
    var jsonData = pm.response.json();
     console.log("fileChecksum:"+jsonData.fileChecksum)
    pm.expect(jsonData.fileChecksum).not.eql(undefined);
     if (jsonData.fileChecksum !== undefined) {
         console.log("fileChecksum:"+jsonData.fileChecksum)
         pm.expect(jsonData.fileChecksum).not.equal(null)
     }
});
```
## <span id="page-1-2"></span>Expected response

#### <span id="page-1-3"></span>**e.- Body**

The json will provide the url to download the file(s) available for the requested record.

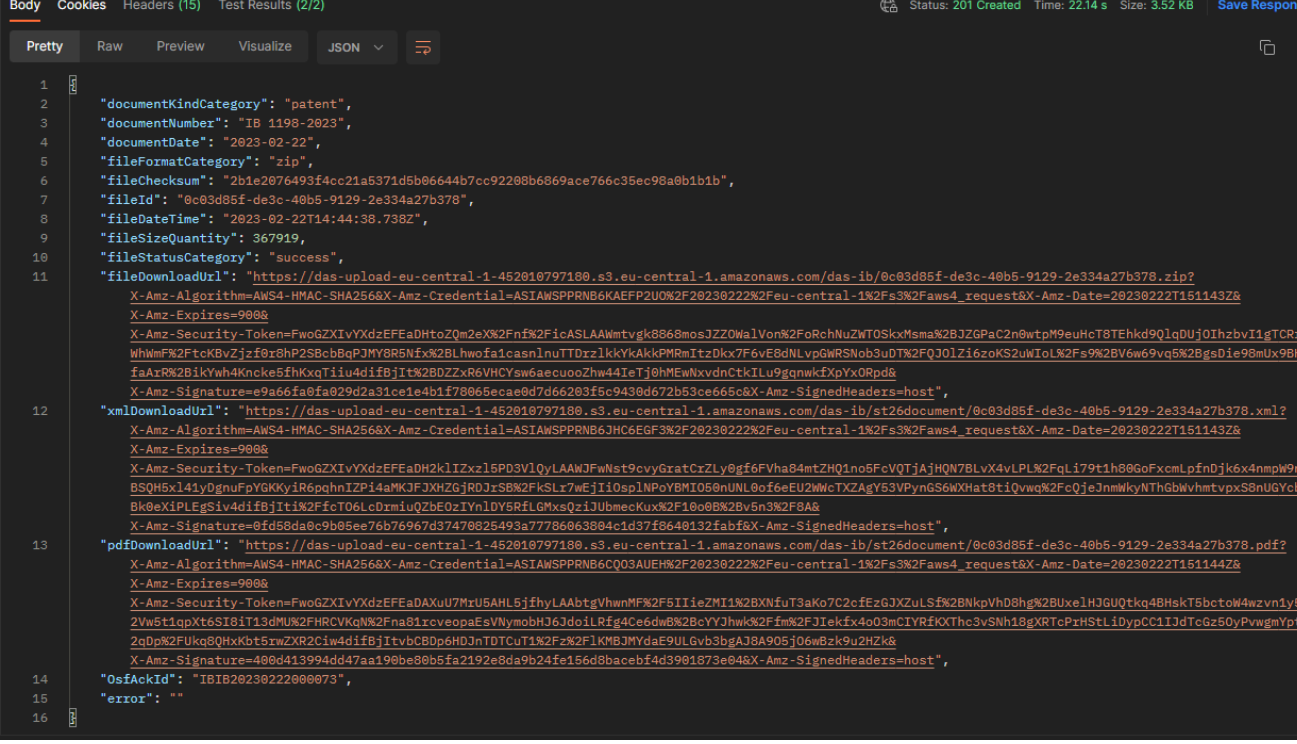

If you click on the individual URL, you will be able to download the files available for the current record (the full zip, the pdf file and the xml file):

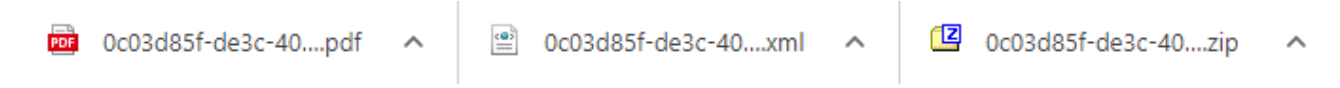

#### <span id="page-2-0"></span>**f.- Headers**

Normal headers.

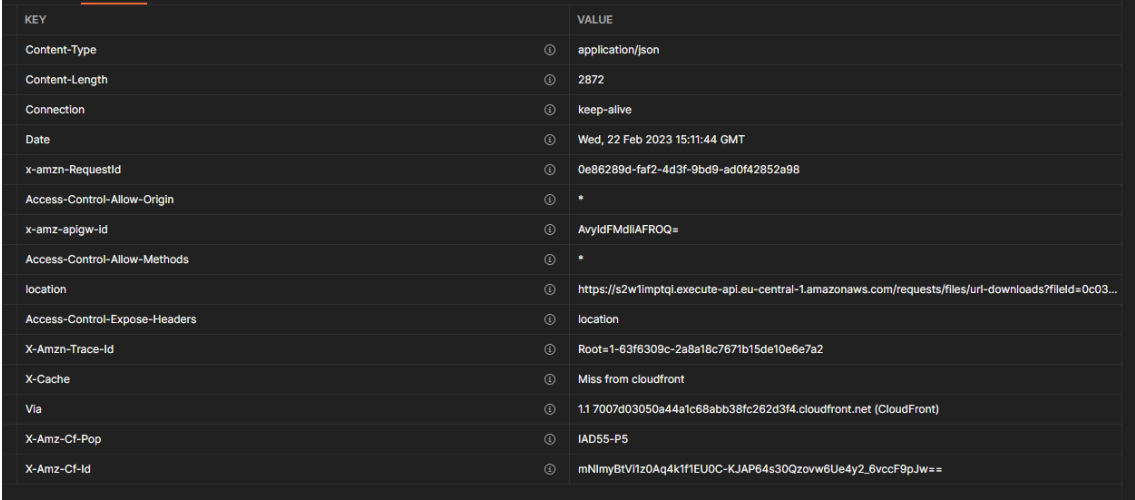

### <span id="page-2-1"></span>**g.- Test results**

This depends on the test we set up in the test script

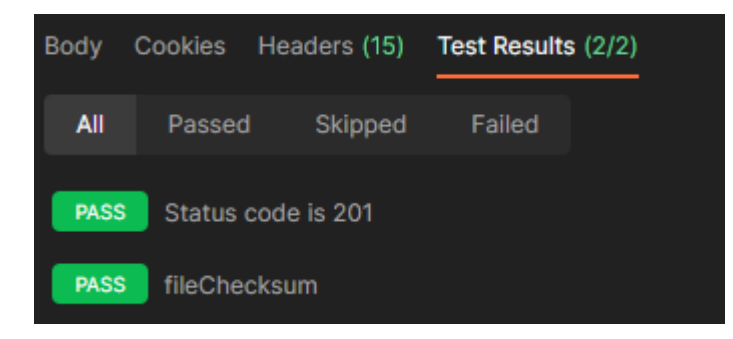